## Министерство науки и высшего образования Российской Федерации Федеральное государственное автономное образовательное учреждение высшего образования «Уральский федеральный университет имени первого Президента России Б.Н. Ельцина»

УТВЕРЖДАЮ Директор по образовательной деятельности

\_\_\_\_\_\_\_\_\_\_\_\_\_\_\_\_\_\_\_ С.Т. Князев

 $\langle \langle \underline{\hspace{15mm}} \rangle \rangle$ 

# **РАБОЧАЯ ПРОГРАММА МОДУЛЯ**

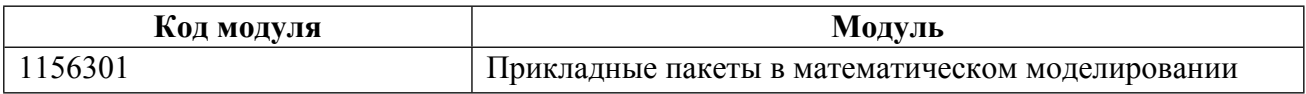

**Екатеринбург**

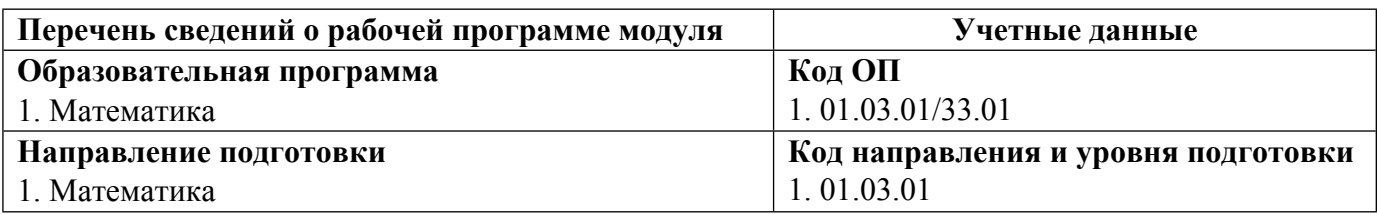

Программа модуля составлена авторами:

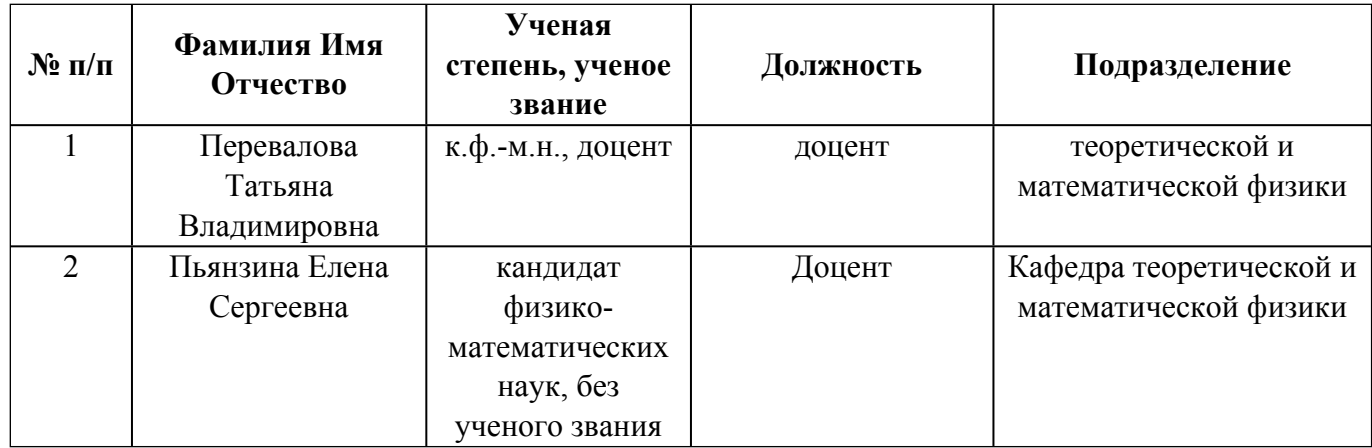

## **Согласовано:**

Управление образовательных программ Р.Х. Токарева

## 1. ОБЩАЯ ХАРАКТЕРИСТИКА МОДУЛЯ Прикладные пакеты в математическом моделировании

#### 1.1. Аннотация содержания модуля

Пелью диспиплины «Прикладные математические пакеты» является освоение основных возможностей универсальных современных пакетов компьютерной математики Matlab и Mathematica, широко применяющиеся для обработки результатов математических и физических экспериментов и для моделирования разнообразных процессов углубленное изучение и освоение студентами численных методов решения задач, приобретение и совершенствование практических навыков программирования в среде MatLab и Mathematica освоение и использование графических возможностей этих систем при моделировании процессов. Освоение основных возможностей среды LaTex, предназначенной для оформления математических текстов статей, тезисов, курсовых работ, а также для создания различных презентаций. Целью дисциплины «Прикладные графические пакеты» является познакомить студентов с основами компьютерной графики, дать базовые понятия успешной презентации. Задачей дисциплины является следующее дать представление о типах графики, цветовых моделях, прикладных программах создания и редактирования графики. Научить работать с разными типами графики векторные, растровые изображения в программах редактирования Adobe PhotoShop, CorelDraw. Изложить основы создания успешных докладов и презентаций для представления научных результатов на семинарах, конференциях, защите дипломной работ и т.д. Курс учит не только создавать графические данные, но и грамотно использовать созланные материалы для представления научных результатов мультимелийные презентации, чертежи, схемы, постеры для стендовых докладов. Курс полезен для молодых ученых, которым необходимо выступать с докладами, и широкому кругу студентов для представления квалификационных работ. Базовыми дисциплинами для курса являются профильные и общеобразовательные дисциплины согласно специальности, поскольку в рамках курса предусмотрена подготовка презентаций по научно популярным темам. На завершающей стадии изучения дисциплин модуля предусмотрены студенческие проекты по модулю

#### 1.2. Структура и объем модуля

Таблина 1

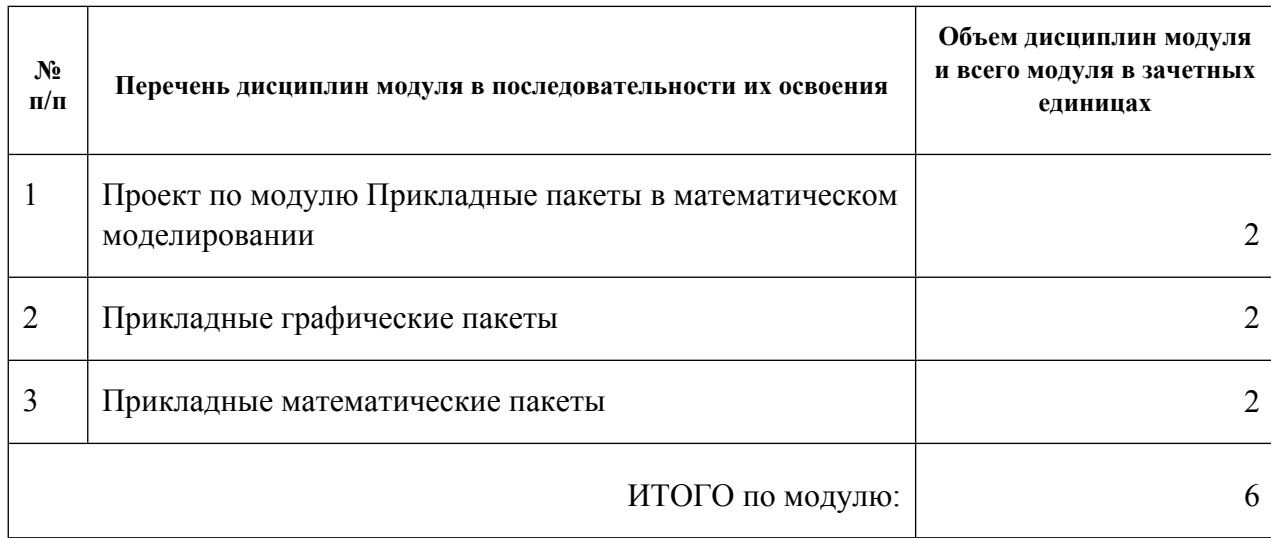

#### 1.3. Последовательность освоения модуля в образовательной программе

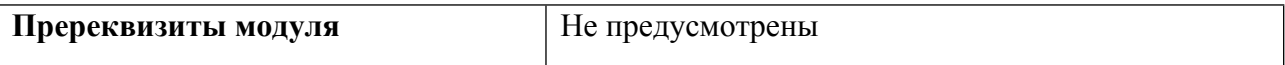

## 1.4. Распределение компетенций по дисциплинам модуля, планируемые результаты обучения (индикаторы) по модулю

Таблица 2

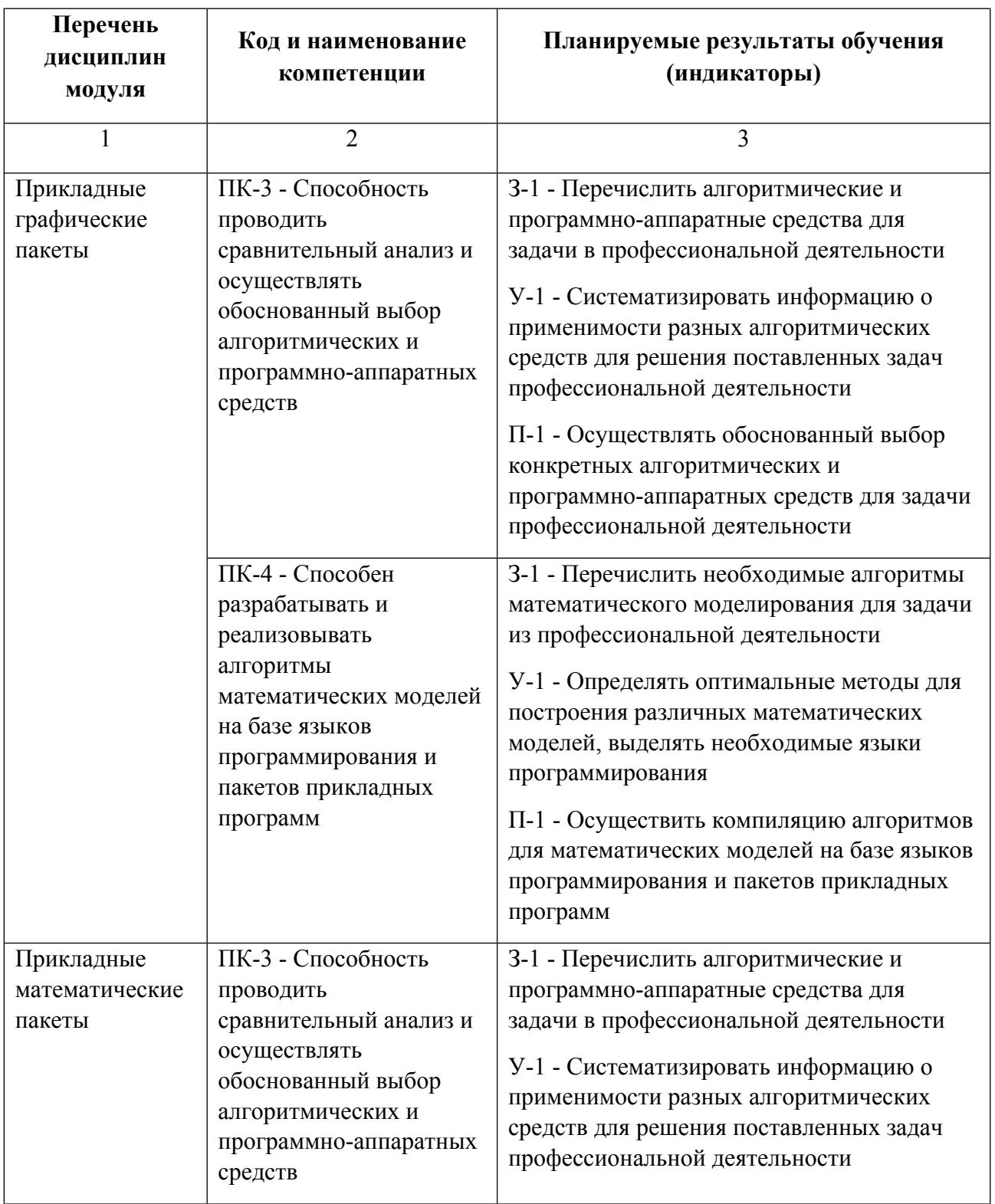

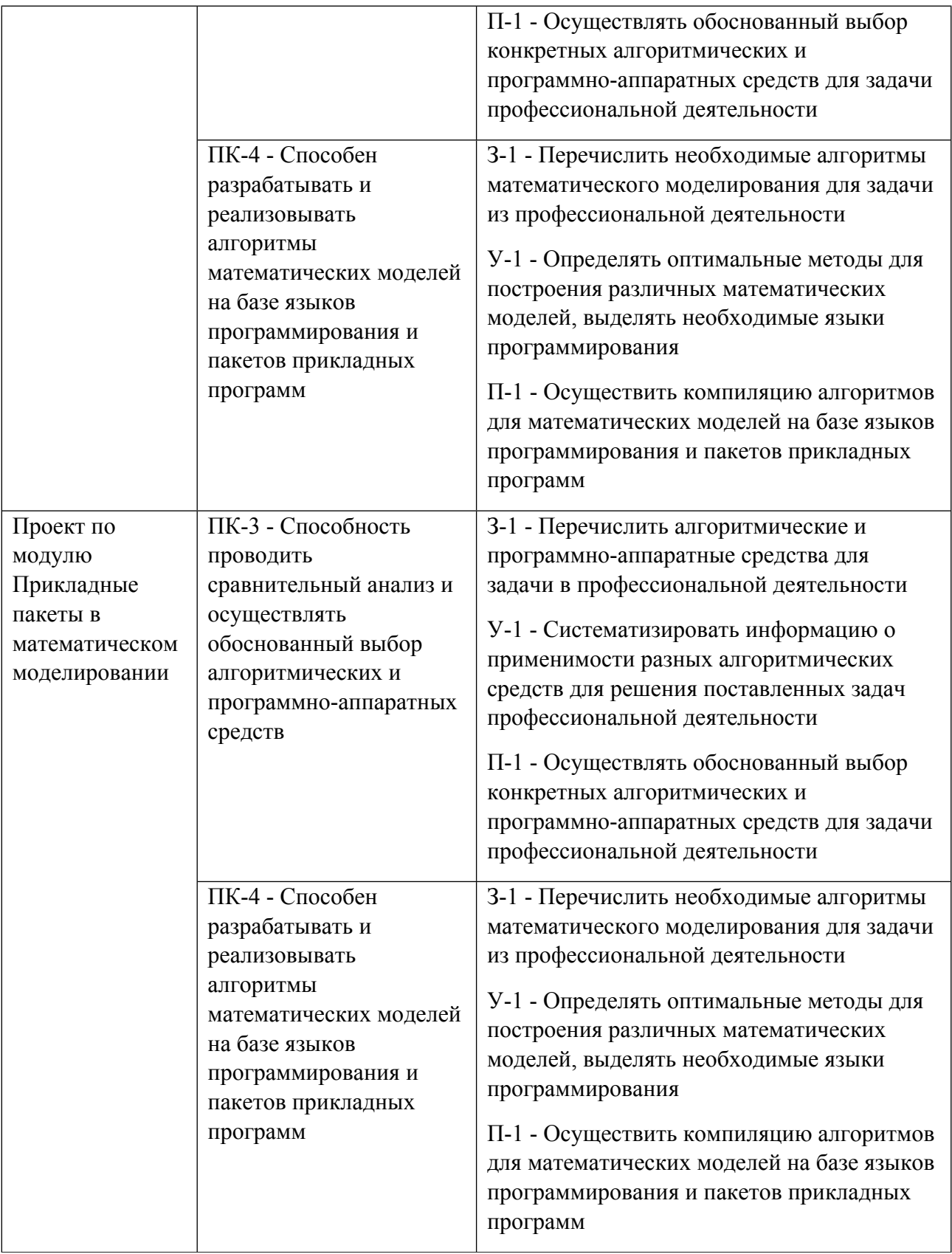

## **1.5. Форма обучения**

Обучение по дисциплинам модуля может осуществляться в очной формах.

# **РАБОЧАЯ ПРОГРАММА ДИСЦИПЛИНЫ Прикладные графические пакеты**

Рабочая программа дисциплины составлена авторами:

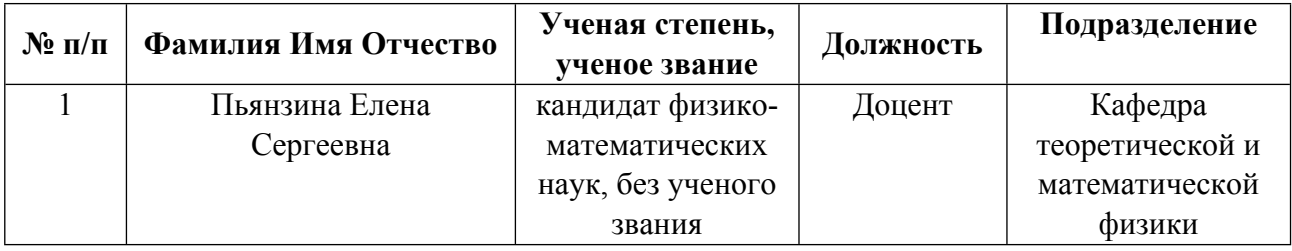

**Рекомендовано учебно-методическим советом института** Естественных наук и математики

Протокол № 2\_ от  $13.04.2021$  г.

## 1. СОДЕРЖАНИЕ И ОСОБЕННОСТИ РЕАЛИЗАЦИИ ДИСЦИПЛИНЫ

Авторы:

- Пьянзина Елена Сергеевна, Доцент, Кафедра теоретической и математической физики 1.1. Технологии реализации, используемые при изучении дисциплины модуля
- Традиционная (репродуктивная) технология
- С применением электронного обучения на основе электронных учебных курсов, размещенных на LMS-платформах УрФУ
- Разноуровневое (дифференцированное) обучение
	- о Базовый уровень

\*Базовый I уровень - сохраняет логику самой науки и позволяет получить упрощенное, но верное и полное представление о предмете дисциплины, требует знание системы понятий, умение решать проблемные ситуации. Освоение данного уровня результатов обучения должно обеспечить формирование запланированных компетенций и позволит обучающемуся на минимальном уровне самостоятельности и ответственности выполнять задания;

Продвинутый II уровень - углубляет и обогащает базовый уровень как по содержанию, так и по глубине проработки материала дисциплины. Это происходит за счет включения дополнительной информации. Данный уровень требует умения решать проблемы в рамках курса и смежных курсов посредством самостоятельной постановки иели и выбора программы действий. Освоение данного уровня результатов обучения позволит обучающемуся повысить уровень самостоятельности и ответственности до творческого применения знаний и умений.

#### 1.2. Содержание дисциплины

Таблина 1.1

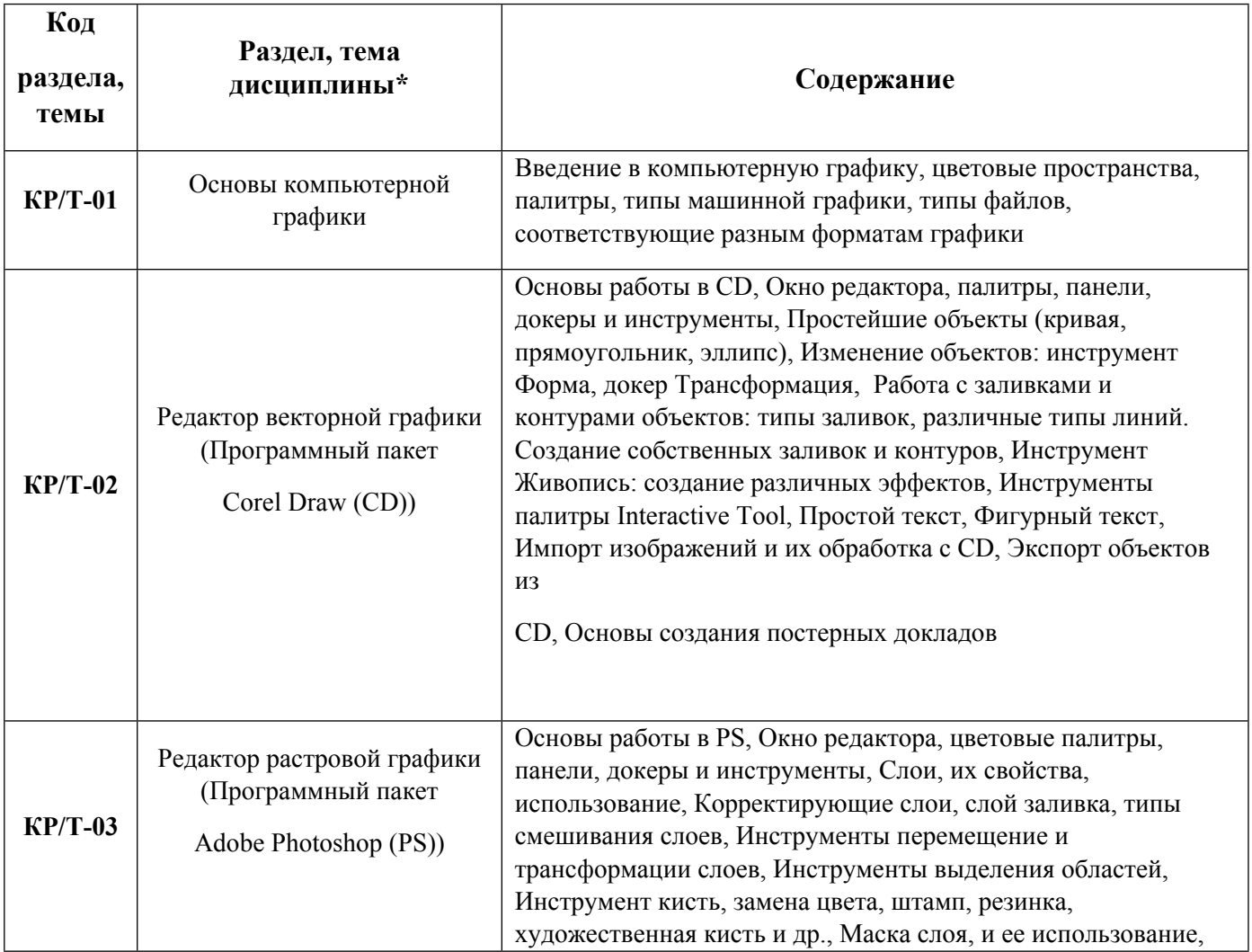

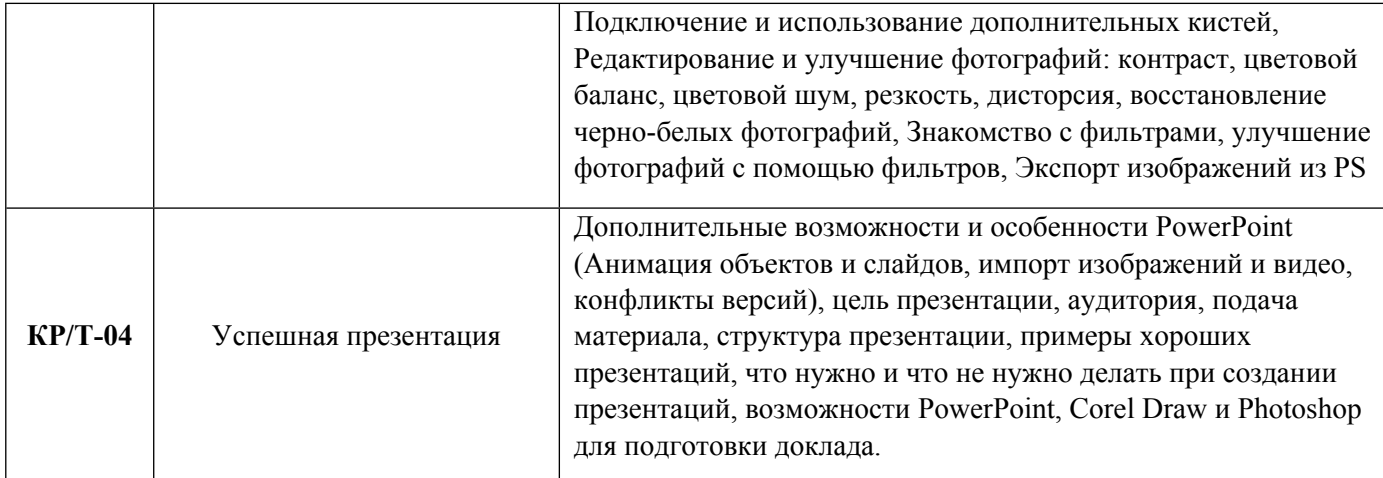

# 1.3. Направление, виды воспитательной деятельности и используемые технологии

Таблица 1.2

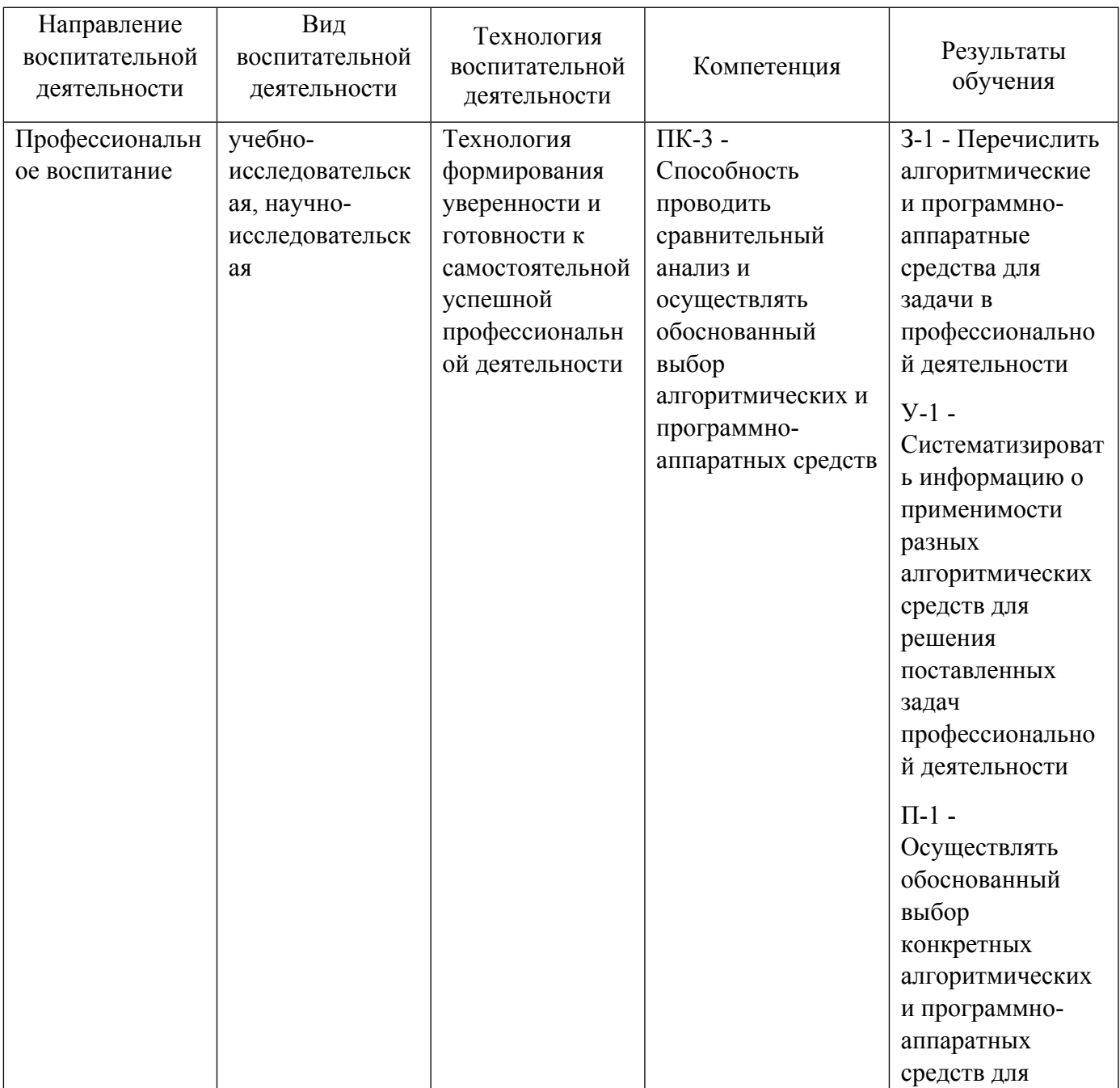

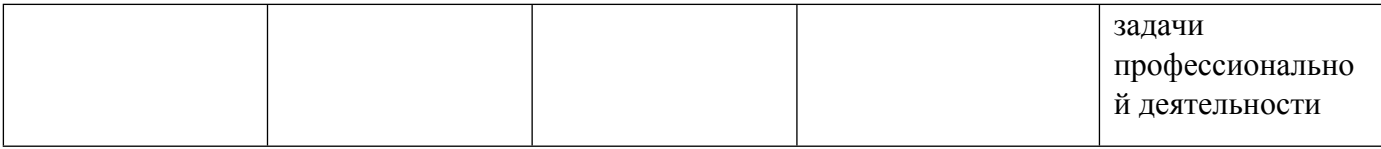

1.4. Программа дисциплины реализуется на государственном языке Российской Федерации .

## **2. УЧЕБНО-МЕТОДИЧЕСКОЕ И ИНФОРМАЦИОННОЕ ОБЕСПЕЧЕНИЕ ДИСЦИПЛИНЫ**

### **Прикладные графические пакеты**

### **Электронные ресурсы (издания)**

1. Шпаков, П. С.; Основы компьютерной графики : учебное пособие.; Сибирский федеральный университет (СФУ), Красноярск; 2014; https://biblioclub.ru/index.php?page=book&id=364588 (Электронное издание)

2. Григорьева, И. В.; Компьютерная графика : учебное пособие.; Прометей, Москва; 2012; https://biblioclub.ru/index.php?page=book&id=211721 (Электронное издание)

3. Молочков, В. П.; Основы работы в Adobe Photoshop CS5 : практическое пособие.; Интернет-Университет Информационных Технологий (ИНТУИТ), Москва; 2011; https://biblioclub.ru/index.php?page=book&id=234169 (Электронное издание)

4. Молочков, В. П.; Работа в CorelDRAW Graphics Suite X7 : курс лекций.; Национальный Открытый Университет «ИНТУИТ», Москва; 2016; https://biblioclub.ru/index.php?page=book&id=429071 (Электронное издание)

#### **Профессиональные базы данных, информационно-справочные системы**

• http://corel.demiart.ru/

• https://elearn.urfu.ru/course/view.php?id=572

#### **Материалы для лиц с ОВЗ**

Весь контент ЭБС представлен в виде файлов специального формата для воспроизведения синтезатором речи, а также в тестовом виде, пригодном для прочтения с использованием экранной лупы и настройкой контрастности.

#### **Базы данных, информационно-справочные и поисковые системы**

- http://www.edu.ru/ Федеральный портал. Российское образование.
- http://study.urfu.ru –портал информационно-образовательных ресурсов УрФУ
- http://lib.urfu.ru Зональная научная библиотека ФГАОУ ВО УрФУ
- http://lib.urfu.ru/mod/resource/view.php?id=2320 Списки рекомендованной литературы от ЗНБ
- http://biblioclub.ru портал-библиотека электронных книг
- http://lib.urfu.ru/course/view.php?id=81 заказ литературы из электронного каталога
- http://ustu.antiplagiat.ru/index.aspx Пакет «Антиплагиат.ВУЗ»

# **3. МАТЕРИАЛЬНО-ТЕХНИЧЕСКОЕ ОБЕСПЕЧЕНИЕ ДИСЦИПЛИНЫ**

#### **Прикладные графические пакеты**

## **Сведения об оснащенности дисциплины специализированным и лабораторным оборудованием и программным обеспечением**

Таблица 3.1

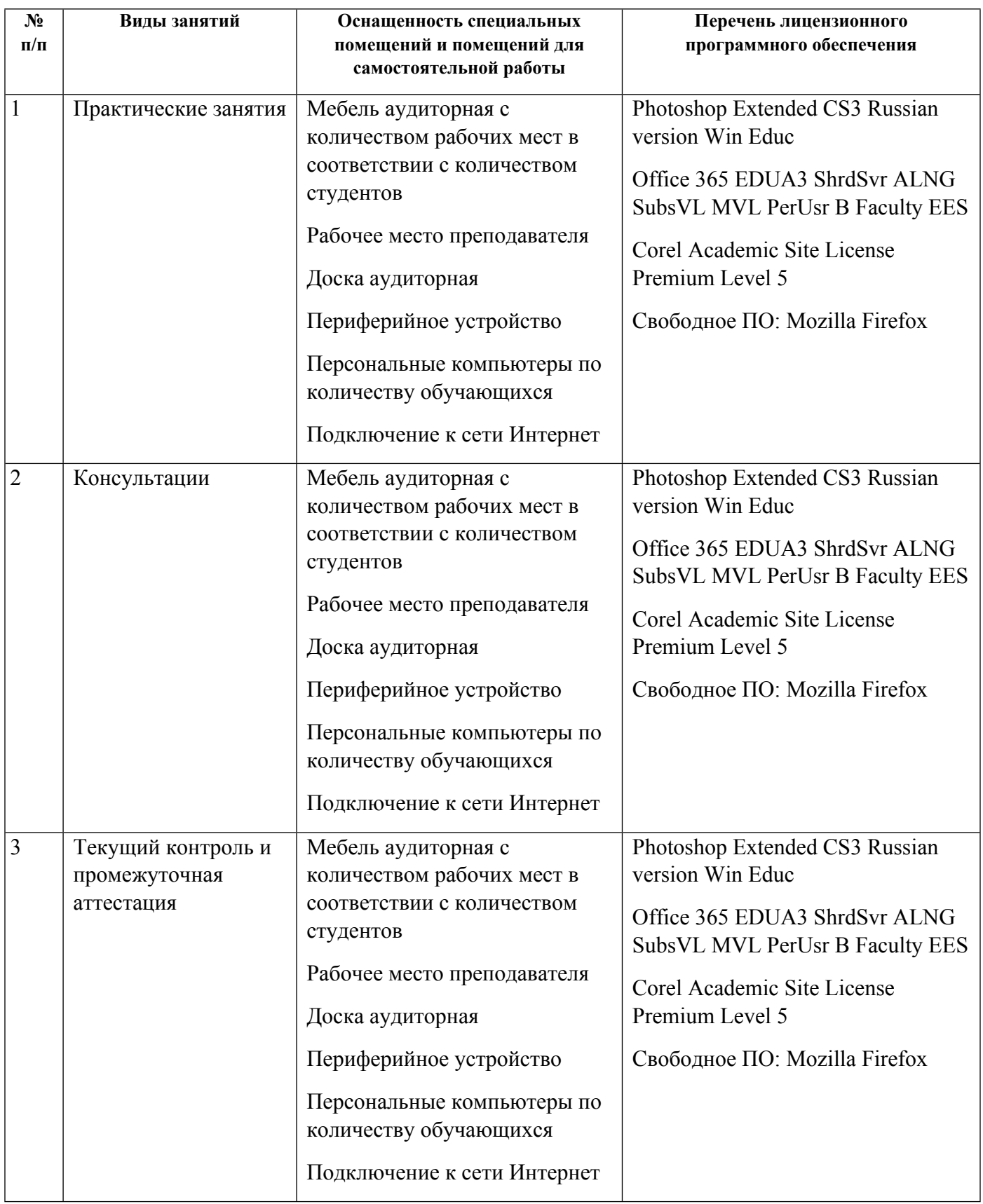

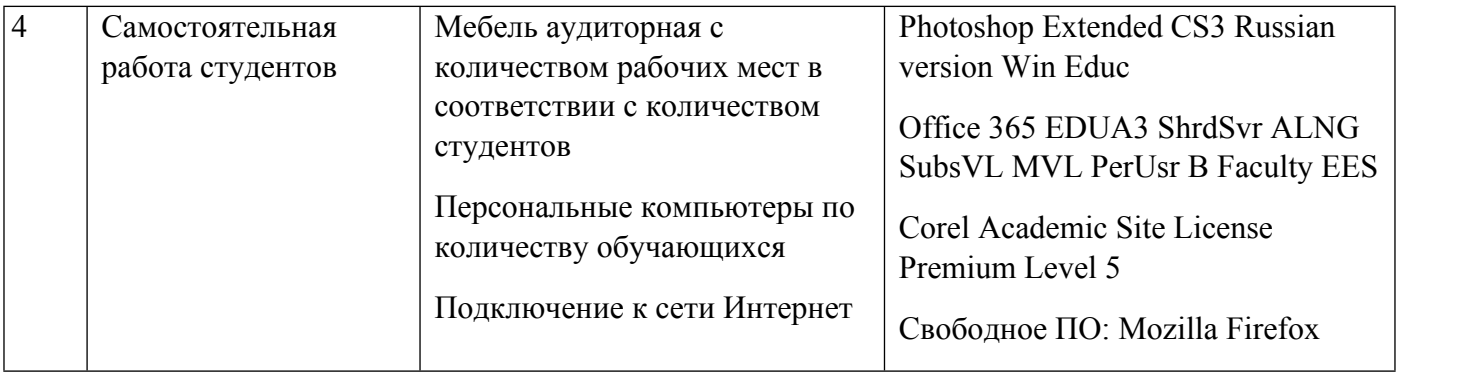

# **РАБОЧАЯ ПРОГРАММА ДИСЦИПЛИНЫ Прикладные математические пакеты**

Рабочая программа дисциплины составлена авторами:

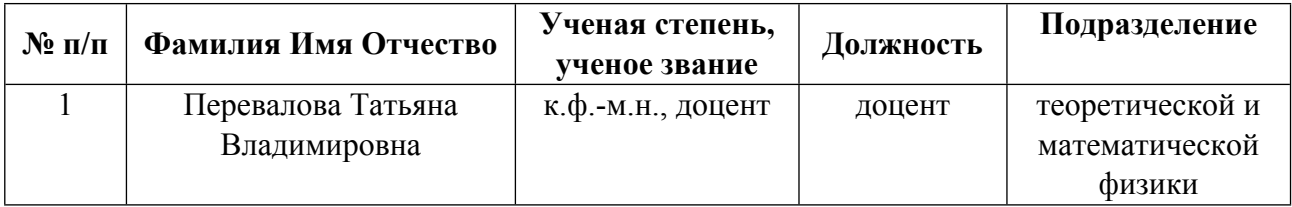

**Рекомендовано учебно-методическим советом института** Естественных наук и математики

Протокол № \_2\_ от \_13.04.2021\_ г.

## **1. СОДЕРЖАНИЕ И ОСОБЕННОСТИ РЕАЛИЗАЦИИ ДИСЦИПЛИНЫ**

**Авторы:** 

- **Перевалова Татьяна Владимировна, доцент, теоретической и математической физики 1.1. Технологии реализации, используемые при изучении дисциплины модуля**
- Традиционная (репродуктивная) технология
- Разноуровневое (дифференцированное) обучение
	- o Базовый уровень

*\*Базовый I уровень – сохраняет логику самой науки и позволяет получить упрощенное, но верное и полное представление о предмете дисциплины, требует знание системы понятий, умение решать проблемные ситуации. Освоение данного уровня результатов обучения должно обеспечить формирование запланированных компетенций и позволит обучающемуся на минимальном уровне самостоятельности и ответственности выполнять задания;*

Продвинутый II уровень – углубляет и обогащает базовый уровень как по содержанию, так и по глубине проработки *материала дисциплины. Это происходит за счет включения дополнительной информации. Данный уровень требует умения решать проблемы в рамках курса и смежных курсов посредством самостоятельной постановки цели и выбора программы действий. Освоение данного уровня результатов обучения позволит обучающемуся повысить уровень самостоятельности и ответственности до творческого применения знаний и умений.*

### **1.2. Содержание дисциплины**

Таблица 1.1

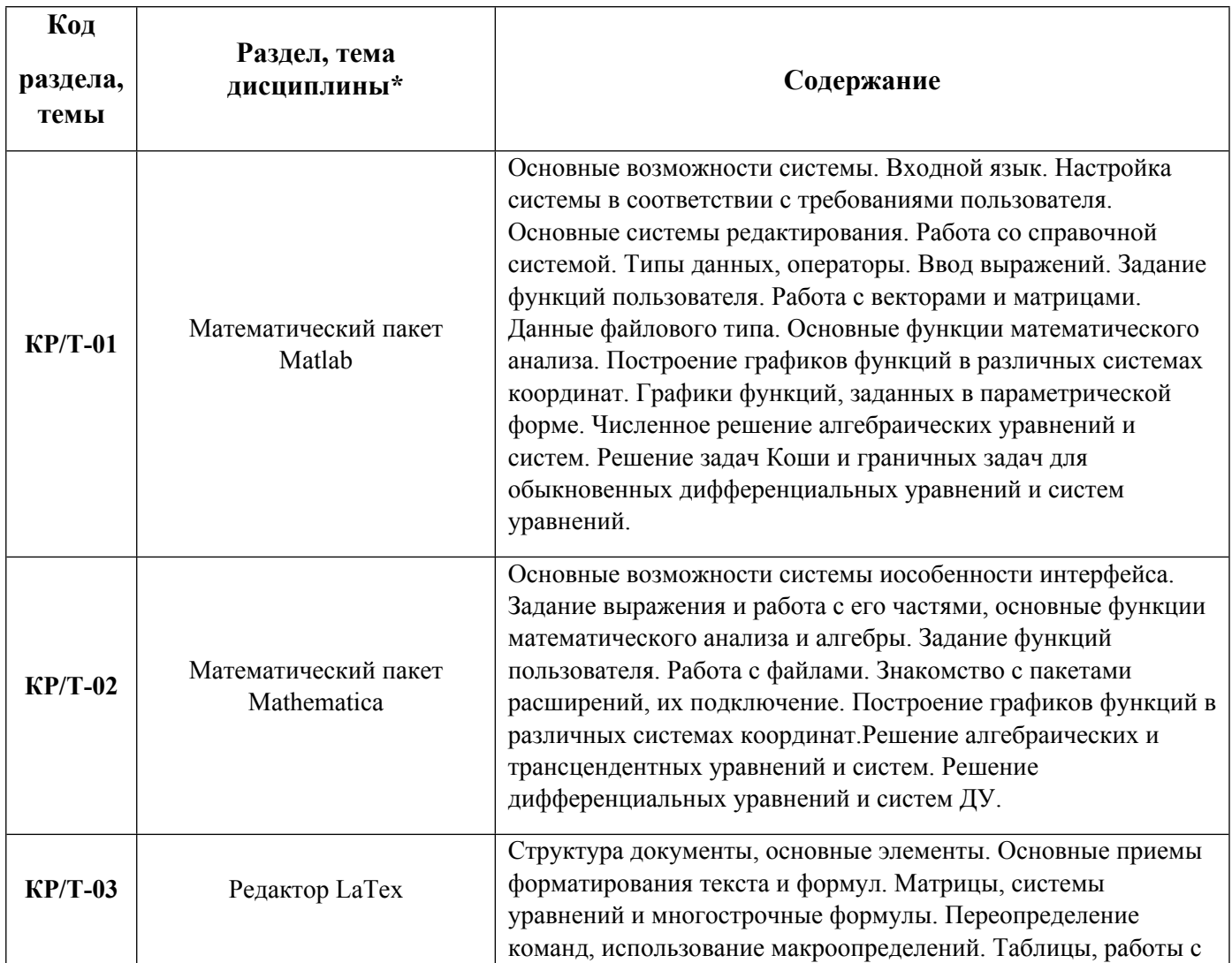

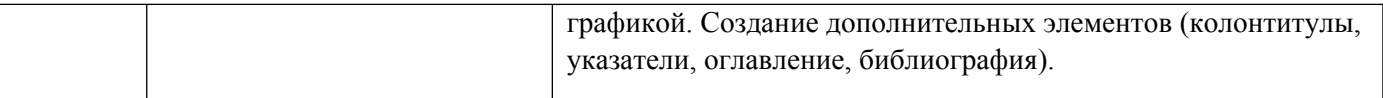

## 1.3. Направление, виды воспитательной деятельности и используемые технологии

Таблица 1.2

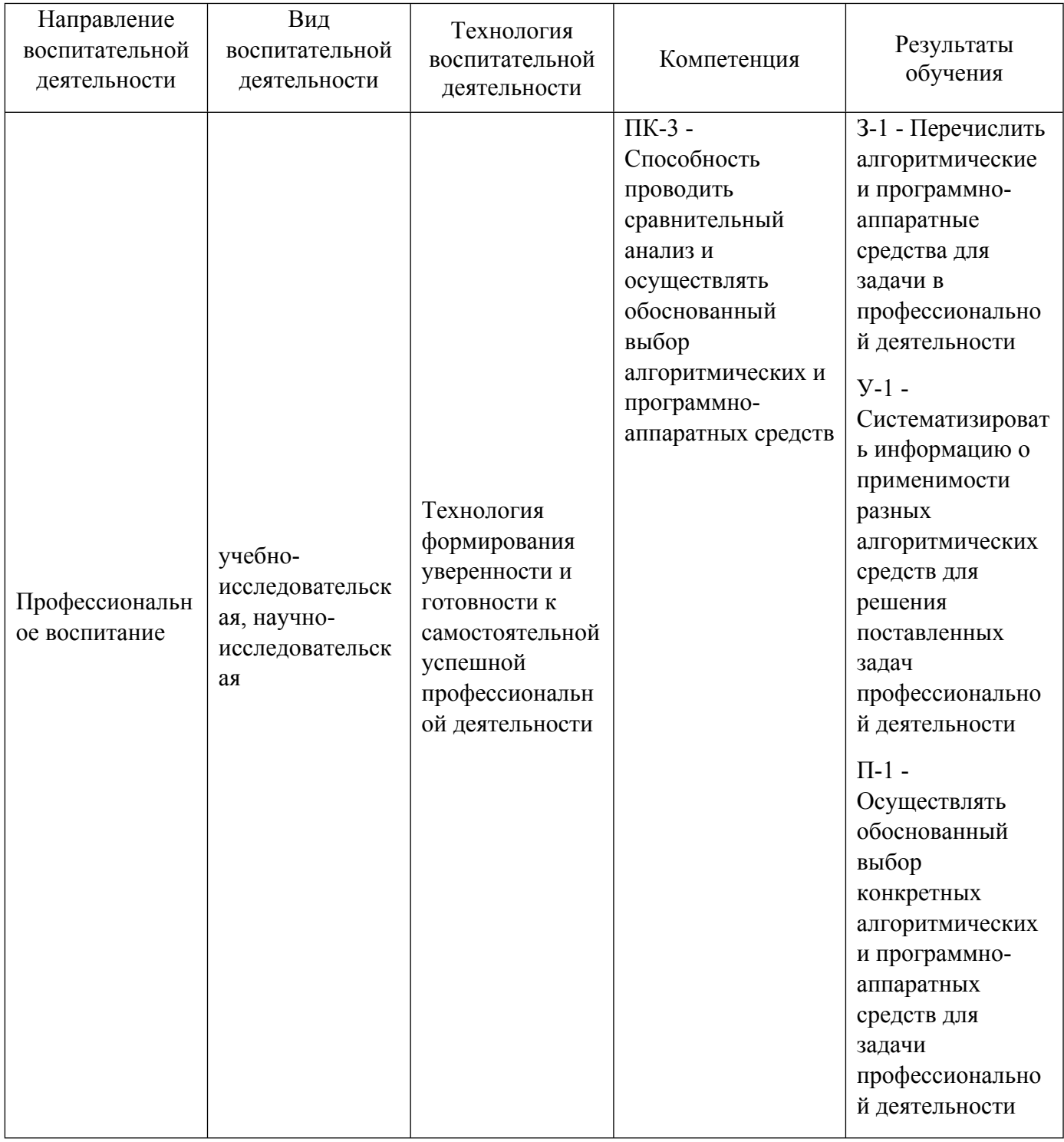

1.4. Программа дисциплины реализуется на государственном языке Российской Федерации.

## **2. УЧЕБНО-МЕТОДИЧЕСКОЕ И ИНФОРМАЦИОННОЕ ОБЕСПЕЧЕНИЕ ДИСЦИПЛИНЫ**

#### **Прикладные математические пакеты**

#### **Электронные ресурсы (издания)**

1. Колокольникова, А. И.; Спецразделы информатики: введение в MatLab : учебное пособие.; Директ-Медиа, Москва, Берлин; 2014; https://biblioclub.ru/index.php?page=book&id=275268 (Электронное издание)

2. Дьяконов, В. П.; Mathematica 5.1/5.2/6 в математических и научно-технических расчетах : монография.; СОЛОН-ПРЕСС, Москва; 2008; https://biblioclub.ru/index.php?page=book&id=117823 (Электронное издание)

3. Львовский, С. М.; Работа в системе LaTeX: курс : учебное пособие.; Интернет-Университет Информационных Технологий (ИНТУИТ), Москва; 2007; https://biblioclub.ru/index.php?page=book&id=234150 (Электронное издание)

#### **Профессиональные базы данных, информационно-справочные системы**

- http://matlab.exponenta.ru/
- http://reference.wolfram.com/language/
- https://www.latex-project.org/help/documentation/

#### **Материалы для лиц с ОВЗ**

Весь контент ЭБС представлен в виде файлов специального формата для воспроизведения синтезатором речи, а также в тестовом виде, пригодном для прочтения с использованием экранной лупы и настройкой контрастности.

#### **Базы данных, информационно-справочные и поисковые системы**

- http://www.edu.ru/ Федеральный портал. Российское образование.
- http://study.urfu.ru –портал информационно-образовательных ресурсов УрФУ
- http://lib.urfu.ru Зональная научная библиотека ФГАОУ ВО УрФУ
- http://lib.urfu.ru/mod/resource/view.php?id=2320 Списки рекомендованной литературы от ЗНБ
- http://biblioclub.ru портал-библиотека электронных книг
- http://lib.urfu.ru/course/view.php?id=81 заказ литературы из электронного каталога
- http://ustu.antiplagiat.ru/index.aspx Пакет «Антиплагиат.ВУЗ»

## **3. МАТЕРИАЛЬНО-ТЕХНИЧЕСКОЕ ОБЕСПЕЧЕНИЕ ДИСЦИПЛИНЫ**

#### **Прикладные математические пакеты**

**Сведения об оснащенности дисциплины специализированным и лабораторным оборудованием и программным обеспечением**

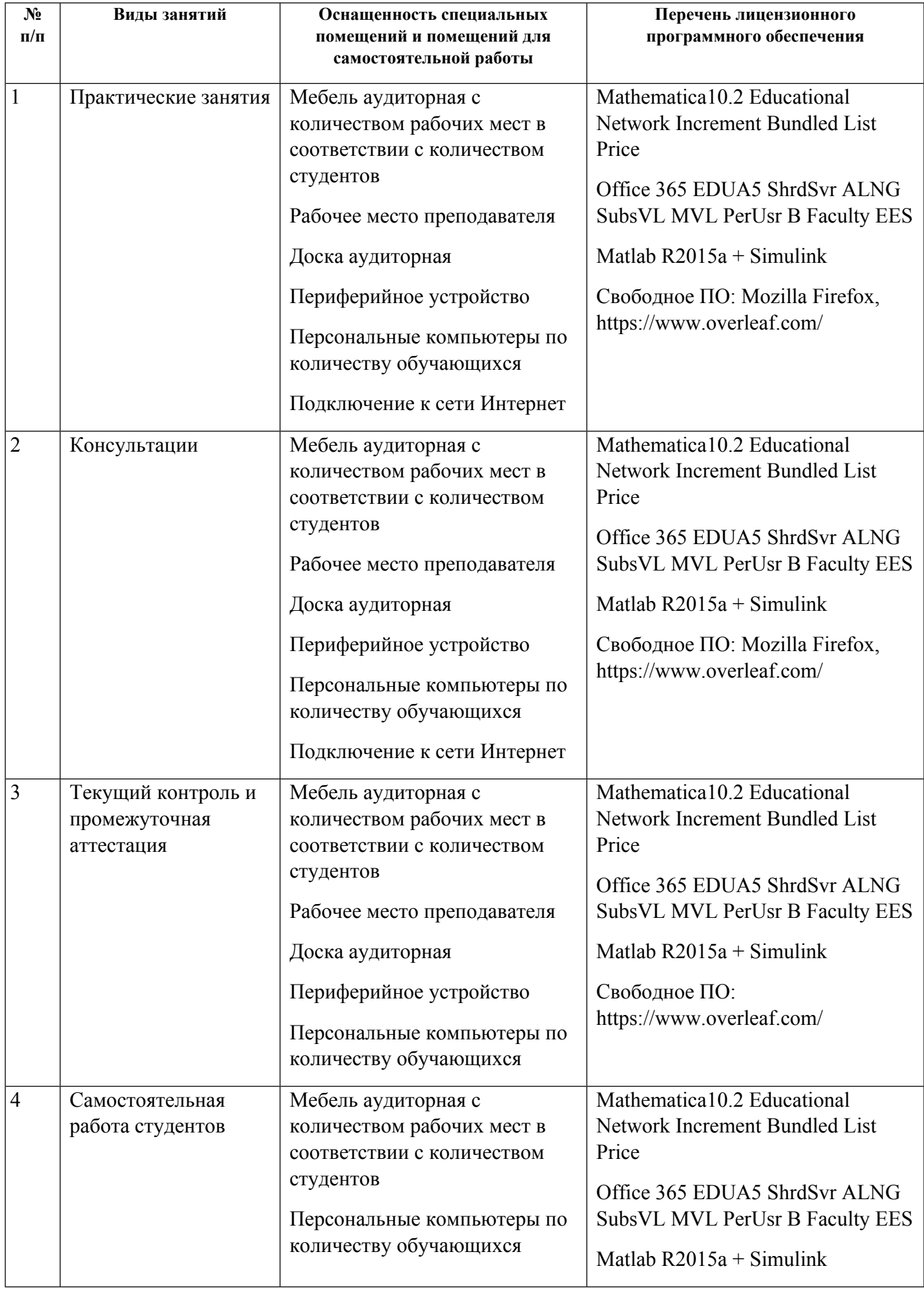

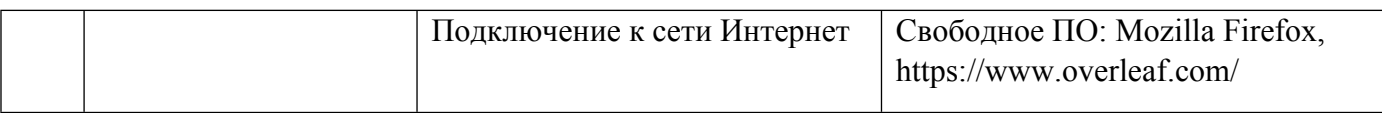